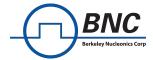

# Application Note

# **Pulse Descriptor Word for Model 875**

# **Important Note**

This application note describes the Pulse Descriptor Word (PDW) feature for Berkeley Nucleonic's Vector Signal Generator (Model 875) devices. It may contain information about parts of the feature which are not yet supported, but the information of which may be useful for the user for future projects. The contents of this application note are subject to change as the PDW feature is currently under development and thus adapts as more parts of the feature are released. Not yet supported parts are marked like this throughout the document.

# **Table of Contents**

| Pulse Descriptor Word Concept  | 2  |
|--------------------------------|----|
| Parameters and Words           | 2  |
| Timing                         | 2  |
| Data Transfer                  | 3  |
| PDW Mode                       | 3  |
| Application Details            | 5  |
| Requirements and Restrictions  | 5  |
| Control Descriptor Word Option | 5  |
| PDW Timing                     | 6  |
| PDW Linear Phase Sweep         | 9  |
| PDW Trigger                    | 10 |
| Examples                       | 10 |
| SCPI Commands                  | 12 |
| PDW Settings                   | 12 |
| PDW Data                       | 13 |
| PDW Parameters                 | 14 |
| PDW Trigger                    | 14 |
| Synchronous Trigger            | 15 |
| PDW Structure                  | 16 |
| Word Detail                    | 17 |
| PDW Parameter Types            | 20 |
| PDW Default                    | 20 |
| PDW List File                  | 21 |
| Appendix                       | 22 |
| Further Related Documentation  |    |
| AN6008 Changelog               | 22 |
|                                |    |

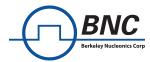

# **Pulse Descriptor Word Concept**

PDW parameters each describe the behavior or value of a distinct property of the device. Therefore, a PDW consists of a set of PDW parameters that define an output signal. This includes various modulation options, carrier settings and further control of the RF output of the device.

With PDWs the user also gains complete control of the duration and timing between modulations. Hence, PDWs are the perfect modulation control feature for setups and applications that include extensive amounts of different modulations or sophisticated carrier sweeps. Setting modulations with PDWs reduces the required memory space compared to storing IQ modulation data on the device for each modulation.

#### **Parameters and Words**

The PDW **Parameters** describe and define different aspects of the RF output signal for the 875 device. They all consist of a distinct address and a value. A complete list of all PDW Parameters with their respective addresses and descriptions of their properties can be found at the end of this document in section *PDW Structure*.

The Parameters are uploaded to the 875 device and saved as Pulse Descriptor **Words**. The different PDW upload options are described in section *Data Transfer*. The saved Words form a **List** of PDWs. Depending on the active PDW mode, the PDW List is available for one or multiple playbacks. The consecutive playback of multiple PDWs will henceforth be called **Simulation**.

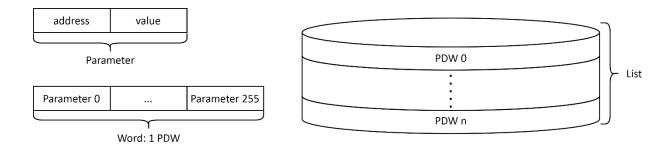

Figure 1: A PDW Parameter, a Word (one PDW) and a PDW List depicted with their relation to each other.

With one PDW, both the carrier and the modulation are configured. This includes settings for the RF output and switching between different modulation types. The modulations supported with the PDW feature include pulses, frequency modulations, chirps, as well as waveform playback by selecting segment IDs.

Selecting segment IDs with PDWs for playback is only available for waveforms that are stored on the device's memory before PDWs are starting to be applied. Furthermore, restrictions such as parameter limits and constraints on control settings (e.g., availability of simultaneous modulations) naturally apply when deploying PDWs.

# **Timing**

Each PDW contains Parameters with which its pulse width and start time are described. This allows full control of the output signal over an extended period of time.

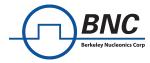

#### **Data Transfer**

All PDW Parameters can be updated by sending them to the device. Upload options for PDWs are the following.

- Upload a PDW List from a file with the 875 GUI.
- Configure and upload consecutive PDWs with the 875 GUI.
- Set PDW Parameters individually through SCPI commands.
- Set multiple PDW Parameters (and Words) by using the SCPI command to send block data<sup>1</sup>.
- Send PDW Parameters through the optional FCP interface. [PDW Stream mode only]

Section *SCPI Commands* gives an overview on the SCPI commands available for PDW control. The option to upload a file containing a PDW List with the GUI is only available in List mode. See section *PDW List File* for details and an example hereof.

#### **PDW Mode**

The PDW system can be operated in different modes which differ in their use-cases. For each mode, the upload and playback of PDWs is different. The desired PDW mode must be set before enabling the PDW feature.

#### **Mode Overview**

| PDW Mode | Input Interface           | PDW upload                      | Device Storage    | Simulation                               |
|----------|---------------------------|---------------------------------|-------------------|------------------------------------------|
| List     | 875 GUI/ SCPI<br>commands | before Simulation<br>starts     | PDW Memory        | All PDWs in List, optionally repeat List |
| Stream   | FCP /<br>SCPI commands    | before and during<br>Simulation | PDW Buffer (FIFO) | PDWs in order of upload, only once.      |

#### **List Mode**

This mode is suggested if there is a bulk of PDWs that are predetermined and require specific timing relations between each other. It is the default mode to simulate multiple PDWs.

The PDW-file upload is the recommended input form in this mode. Files containing lists of PDWs with their individual parameters can be uploaded to the device through the 875 GUI. The list of PDWs is interpreted and preloaded to the PDW memory on the device. The PDWs in the memory all contain a start time at which the respective parameters are applied to the device's RF output. The timing concept for applying the PDWs saved in the memory is depicted in *Figure 2*.

A trigger signal is required to start the Simulation of the PDW List. Information on the PDW Trigger Subsystem can be found in section *PDW Timing*. The List mode also provides the option to repeat the PDW List in one Simulation by setting the List Count.

<sup>&</sup>lt;sup>1</sup> See the PDW:DATA SCPI command, explained in section SCPI Commands: PDW Data.

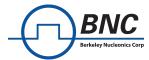

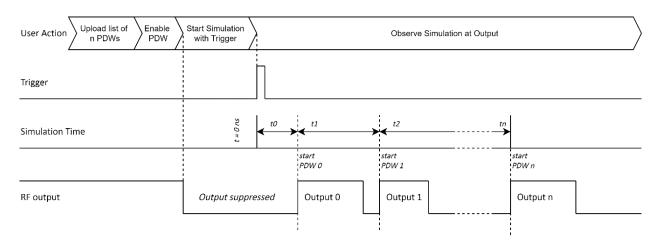

Figure 2: List mode timing concept with relative Time Mode. PDWs are applied at their dedicated start times. Figure not to scale.

# **Stream Mode (Real-Time)**

This mode is ideal for sending PDWs to the device in bursts and obtain real-time streaming of the PDWs.

The PDW Stream mode is only available with the optional FCP Interface, as PDW Parameters are streamed through this external port. PDW Parameters are streamed consecutively and grouped into Words, using the CONFIG\_END parameter. Each received PDW is buffered in a FIFO. Thus, PDWs are executed consecutively and applied at their respective START\_TIME. Additional PDWs can be streamed during Simulation and are then queued in the PDW FIFO buffer. Once applied, PDWs are no longer stored in the buffer.

The uploaded Words do not have to contain all possible PDW Parameters. Addresses that are not set will keep the previous value. This allows for fast PDW upload when few bytes of each Word are being set.

For further information on the FCP interface specifically, please consult the Application Note on FCP [3].

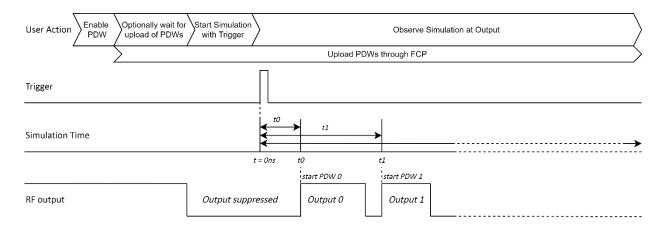

Figure 3: Stream mode timing concept with absolute Time Mode. Figure not to scale.

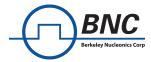

# **Application Details**

# **Requirements and Restrictions**

#### **Device Options**

- The PDW feature is an optional feature that can be equipped on each channel (separately) of an 875 device at the time of ordering. The <u>option PDW</u> must be equipped for each channel of the device to support the PDW functionality described in this document.
- Fast PDW switching and short PDW pulses both require the <u>option UFS</u> (Ultra-Fast Switching).
   Otherwise, time parameters for PDWs are restricted. Parameter limitations and other PDW specifications for all available device options are listed in section PDW in the 875 datasheet [1].
- Option PHS (Phase coherent switching) is available in combination with option PDW.
   PHS enables a well-defined deterministic relative phase between individual channels.
- The PDW Stream mode is only available with the option FCP.
- Synchronizing the simulations of multiple channels within the same 875 device is inherently
  possible as soon as an 875 device with at least two channels with options PDW are purchased.
  The PDW trigger source SYNC must be used to trigger the PDW Simulation of all desired
  channels simultaneously. More information can be found in section PDW Trigger.
- Synchronizing PDW Simulations of multiple devices will be available soon and is only available with <u>option SYNC</u>. Please ensure you mention any desire for multi-device synchronization when ordering your 875 devices.
- Please make sure you select all desired options when buying your 875 device.

#### **Carrier Settings**

• For one PDW there can only be a single carrier frequency, power and phase set. Detailed information about available parameters can be found in section *PDW Structure*. Information on parameter ranges can be found in the 875 datasheet [1].

#### **Waveform Modulation**

- Segments (QI files for waveform modulation) must be uploaded to the device before the PDW is enabled.
- Only a playback rate of 500 MHz is supported for segments in use with PDW.
- There can only be one selected segment in each PDW.
- It is the user's responsibility to ensure the necessary segments are uploaded to the device before any PDW selects them. Selecting inexistent/not uploaded segments will result in suppressed RF output.
- If the pulse width of a PDW does not match the length of the enabled waveform segment, the waveform segment will be repeated or cut short. The PDW pulse width is the defining parameter for each PDW width.

# **Control Descriptor Word Option**

The Model 875 devices also provide the option to only control a subset of the parameters of the PDW. This subset is called Control Descriptor Word and allows the user to control only carrier parameters and waveform segment playback. The CDW (Control Descriptor Word) option does not include timing parameters and is limited to only support the upload of a single CDW at a time. Furthermore, it is only available in PDW Stream mode and requires the options UFS and FCP.

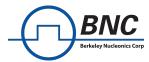

# **PDW Timing**

#### **PDW Activation**

Multiple PDWs can be stored on the device. Depending on the PDW mode, the PDWs are either saved as a List on the device for replay or streamed to the device as subsequent PDWs to be replayed only once. Details on PDW storage limitations can be found in the 875 datasheet [1].

Once saved on the device, the PDWs can be replayed in a Simulation that activates and applies each PDW at the RF output, according to its timing parameter specifications. A trigger starts the Simulation of the PDWs. For specific information on PDW Triggers, please see section *PDW Trigger*.

#### **Transient Blanking**

Naturally, when a PDW is activated, there is a transient period while the device transitions between different carrier and modulation settings, before the signal is applied at the RF output, as shown in *Figure 4*. With the PDW feature, these transition periods are blanked to prohibit unexpected behavior at the output.

The transient period is a fixed value of time and directly dictates the minimum switching time. Specific values can be found in the PDW section of the 875 Datasheet [1].

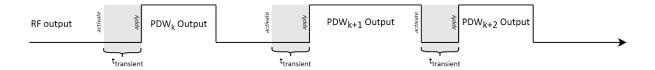

Figure 4: Depiction of transient periods between consecutive PDW pulses. Figure not to scale.

#### **PDW Time Mode**

The PDW Time Mode defines how the START\_TIME parameter is interpreted by the device and when the simulation time is reset.

#### Absolute Time Mode:

Each PDW is activated at START\_TIME after the Simulation trigger. The Simulation time starts with the Simulation trigger. PDWs are activated when their START\_TIME equals the Simulation time. Thus, the START\_TIME is interpreted as an absolute value.

#### Relative Time Mode:

The first PDW is activated at START\_TIME after the Simulation trigger. Each consecutive PDW is then automatically activated at the START\_TIME after the last activation. Thus, the START\_TIME is interpreted relative to the start of the previous PDW. When getting the Simulation time of the device, the time since the last application of a PDW will be displayed.

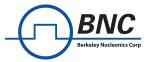

#### **Time Parameters**

There are multiple parameters that describe the timing of each PDW. The most significant ones are described here and graphically represented in *Figure 5* and *Figure 6* which show the start of a PDW List simulation for each Time Mode.

- START TIME
  - The time at which a PDW is applied at the RF output. The START\_TIME must be set such that it allows for the mandatory transient period after the previous pulse. If this PDW timing requirement is not met, the PDW with violating time parameters is discarded and not applied at the output. Timing Violations are explained in the next subsection.
- PULSE\_WIDTH
   Defines the width of the PDW pulse at the RF output before it is suppressed again.
- Simulation Trigger Setup Time
  The time between the arrival of a trigger at the device and the start of the Simulation time.
  Specific values can be found in the PDW section of the 875 Datasheet [1].
- FCP Activation Setup Time
   The time required to process a received PDW through FCP. This is the time between receiving a CONFIG\_END parameter at the FCP interface and the first possible point in time a PDW can be activated. Specific values can be found in the FCP section of the 875 Datasheet [1].

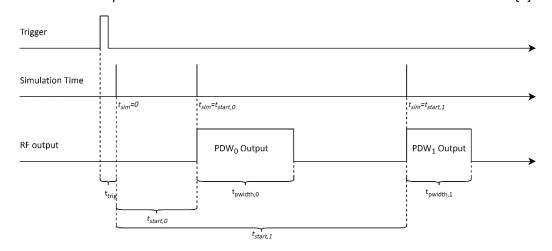

Figure 5: Trigger latency, start time and pulse width for a PDW List Simulation in absolute Time Mode. Figure not to scale.

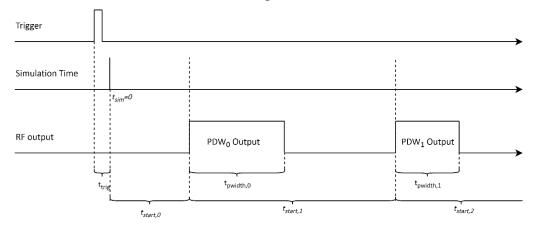

Figure 6: Trigger latency, start time and pulse width for a PDW List Simulation in relative
Time Mode. Figure not to scale.

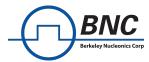

### **Timing Violations**

For a PDW to meet the timing requirements, it must comply with the following rules:

- The START\_TIME must arrive after the falling edge of the previous PDW pulse.
- The PDW must be uploaded, so that when read from the PDW memory or PDW buffer FIFO, the START\_TIME can be met. As PDWs are read consecutively, they must be uploaded in the correct order, especially when using the absolute Time Mode. Also, when uploading PDWs through FCP, the FCP activation setup time must be met.

If any of these conditions are violated, the respective PDW is discarded at its activation. Figure 7 depicts a scenario with PDW k+2 being discarded during the pulse width of the previous PDW, as this happens to be its activation time. PDW k+2 thus clearly violates the first rule.

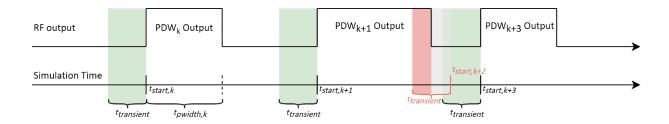

Figure 7: PDW timing violation due to overlap of PDW $_{k+1}$  output and PDW $_{k+2}$  transient. Overlap marked in red.

The 875 device keeps track of the number of discarded PDWs. The respective SCPI command can be found in section *SCPI Commands*. The counter of discarded PDWs is reset when a new Simulation is triggered, or when the Simulation of one PDW List is restarted in case the List Count is bigger than 1 in a List mode Simulation.

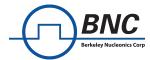

# **PDW Linear Phase Sweep**

The PDW Parameters support the option for a linear phase sweep (LPS) on pulse. This section gives an overview of the different PDW Parameters to control the phase sweep and gives a graphical example in *Figure 8*. The following parameters are required to define the phase sweep for one PDW.

- PHASE\_MODE
   In the figure below, the n<sup>th</sup> PDW and the n+2<sup>nd</sup> PDW have the LPS enabled, which means the PHASE\_MODE is set to sweep. The n+1<sup>st</sup> PDW has the LPS state disabled, which equals a fixed PHASE\_MODE. Naturally, the PHASE\_MODE must be set to either fixed or sweep to define if each PDW should contain a linear phase sweep.
- PHASE\_STEP This parameter is utilized to define the difference in phase between two steps in the linear phase sweep. Please note that the sweep always starts at the PHASE (labeled  $\Phi_n$ ) value at the start of one PDW and the PHASE\_STEP (labeled  $\Phi_s$ ) denotes the increment in phase with each LPS step inside of one PDW.
- SWEEP\_DWELL The LPS dwell time, labeled  $t_{LPS,dwell}$  in Figure 8, describes how long each phase step is active at the output. This time must be equal or less than the SWEEP\_STEP.
- SWEEP\_STEP
   During one sweep step, the set phase is constant. The sweep step time is set for one PDW. If the SWEEP\_DWELL time is less than the SWEEP\_STEP time, the LPS generates a pulse with an off time during which the output is blanked.

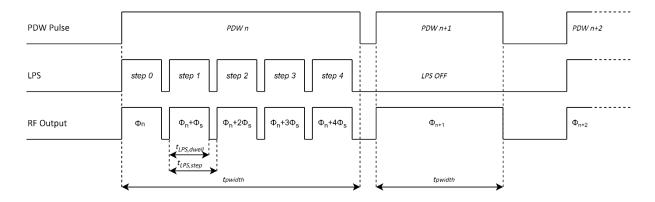

Figure 8: Graphical representation of pulse behavior with Linear Phase Sweep. Graph features PDW Pulse defined by START\_TIME and PULSE\_WIDTH, LPS pulse defined by SWEEP\_DWELL and SWEEP\_STEP and the resulting pulse and phase behavior at the RF output of the device. Figure not to scale.

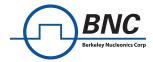

# **PDW Trigger**

There are several options for triggering a PDW simulation.

- Immediate trigger of the PDW Trigger subsystem as soon as the PDW state is turned on. Requires PDW:TRIG:SOUR to be set to immediate. The Simulation is automatically retriggered after it is finished, with a Simulation Trigger Setup Time delay.
- Internal trigger of the PDW Trigger subsystem, which can be sent with the SCPI command PDW:TRIG. Set the PDW:TRIG:SOUR to bus.
- External trigger signal sent through an MF input port. Check out the *External PDW Trigger* Example in the next section for details.
- Synchronous trigger to start Simulation of multiple channels simultaneously. Requires
  PDW:TRIG:SOUR to be set to synchronous and the trigger to be executed with an internal
  synch. trigger TRIG:SYNC or an external synch. trigger see section Synchronous Trigger in
  SCPI Commands for useful commands.

# **Examples**

#### **Recommended PDW List upload with 875 GUI**

Section *PDW List File* describes the required file format and content for any PDW List file that is uploaded through the GUI.

For the upload process, open the 875 GUI and select List mode in the PDW section. Simply load the content of the desired file for upload with "Add CSV", check the displayed list for correct interpretation and upload it to the device. The 875 GUI informs the user in case of any incorrect or incomplete settings.

Be advised that there is a limited amount of PDWs that can be uploaded in one list.

#### Advanced PDW List upload with SCPI commands

The following passage explains how to upload a list of PDWs to the device. However, it is strongly suggested to upload PDW Lists by loading .csv files to the device with the GUI to avoid unsupported parameter combinations and timing violations.

The following sequence of commands is an example for setting the Parameters for one PDW element in a list of PDWs. The last command of this sequence tells the device that all desired Parameters are set and the PDW is complete.

PDW:STAR:TIME 5ms Set start time of PDW to 5 milliseconds

PDW:PWID 1ms Set the pulse width of the PDW to 1 millisecond

PDW:MARK 1 Set Marker of PDW to 1

PDW:FREQ 2e9 Set carrier frequency of PDW to 2 GHz
PDW:POW -5 Set fixed output power of PDW to -5 dBm
PDW:PHAS 0 Set fixed output phase of PDW to 0 rad

PDW:OUTP:STAT ON Enable RF output of PDW

PDW:WAV:STAT ON Enable the waveform modulation of the PDW PDW:WAV:WSEG 1 Set the waveform segment ID of the PDW to 1 PDW:CONF:END End setting Parameters for this PDW (1 PDW in List)

<u>Important</u>: The SCPI commands must be sent in the correct consecutive order, especially with the PDW:CONF:END command. Otherwise, Parameters might be assigned to incorrect Words which results in unexpected output behavior of the device.

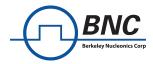

<u>Alternative</u>: The PDWs can also be sent with the PDW:DATA SCPI command that supports block data. Be sure to place the Parameters containing configuration information like the CONF\_END value after the descriptive Parameters for one PDW to group the PDWs together correctly.

#### **PDW Simulation Start in List Mode**

After uploading the PDW list to the device, the PDW Simulation can be started. Please make sure that the intended Time Mode is selected before the Simulation starts, as it dictates how the START\_TIME values are interpreted during Simulation. The following set of SCPI commands is an example of how to start a PDW simulation with an internal trigger.

PDW:STAR:TIME:MODE ABS Set the Time Mode to absolute.

PDW:LIST:COUN 100 Set the List Count to 100 (repeat PDW List 100 times).

PDW:TRIG:SOUR BUS

PDW:MODE LIST

PDW:STAT ON

Set the trigger source to bus.

Set the PDW mode to List.

Enable the PDW state.

PDW:TRIG Set an internal trigger signal. Starts the Simulation.

#### **PDW Simulation Start in Stream Mode**

For the PDW Stream mode, the buffer FIFO does not necessarily need to be filled before the PDW Simulation can be started. Before enabling the PDW in Stream mode, please make sure that the intended Time Mode is selected as it dictates how the START\_TIME values are interpreted during Simulation. The following set of SCPI commands is an example of how to start a PDW simulation with an internal trigger and when to start streaming PDWs.

PDW:STAR:TIME:MODE ABS

PDW:TRIG:SOUR BUS

Set the Time Mode to absolute.

Set the trigger source to bus.

Set the PDW mode to Stream.

PDW:STAT ON Enable the PDW state.

The device can now receive streamed parameters and queue PDWs in the FIFO buffer. The simulation time has not started yet, so PDWs are not activated yet.

PDW:TRIG Set an internal trigger signal. Starts the Simulation. Once the simulation is started by trigger, PDWs can still be streamed to the device and will be queued in the FIFO buffer for activation. The Simulation in PDW Stream mode only ends once the PDW state is disabled.

# **External PDW Trigger**

The following set of SCPI commands is an example for configuring the device to detect and accept external PDW trigger signals.

PDW:TRIG:SOUR EXT Set the PDW trigger source to external PDW:TRIG:EXT:SOUR MF1 Set the external trigger source to MF1 port

PDW:TRIG:EXT:SLOP POS Set the external trigger slope detection to positive

Now a positive edge can be sent on the MF1 port. This will trigger the Simulation start of the uploaded list of PDWs. The Simulation will not be triggered if:

- The PDW:STATe is disabled or
- The trigger source is not set correctly or
- List mode: The PDW List is empty (nothing saved in the memory).

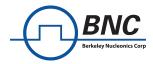

# **SCPI Commands**

# **PDW Settings**

# [SOURce<ch>:]PDW:STATe ON|OFF|0|1

Set the PDW State. Enabling the PDW state disables the control of RF output settings.

Example: PDW:STATE ON

# [SOURce<ch>:]PDW:MODE LIST|STReam

Set the PDW mode. See section *PDW Mode* for details on each mode. PDW:STAT must be turned off before mode is switched.

Example: PDW:MODE LIST

# [SOURce<ch>:]PDW:STARt:TIME:MODE RELative | ABSolute

Set the Time Mode to interpret the START\_TIME value either relative to the previous PDW or as an absolute value of Simulation time. For more information on the start time, see section *PDW Timing*. The start time mode is set to relative per default.

Example: PDW:STAR:TIME:MODE ABS

# [SOURce<ch>:]PDW:CONDition:DISCarded?

Get the number of PDWs that were discarded due to timing violations.

Example: PDW:COND:DISC?

#### [SOURce<ch>:]PDW:SIMulation:TIME?

Get the Simulation time of the device. See section *PDW Timing: PDW Time Mode* for an explanation on the Simulation time.

Example: PDW:SIM:TIME?

#### [SOURce<ch>:]PDW:LIST:DELete

Delete all PDWs saved on the device in List mode.

Example: PDW:LIST:DEL

# [SOURce<ch>:]PDW:LIST:COUNt <repeat>

Set the number of times the list of PDWs is to be repeated in one Simulation run. The repeat value must be an unsigned integer.

Example: PDW:LIST:COUN 2

# [SOURce<ch>:]PDW:STReam:COUNt?

Get the number of saved PDW elements in the FIFO buffer. Returns zero if not in PDW Stream mode.

Example: PDW:STR:COUN?

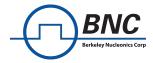

#### **PDW Data**

### [SOURce<ch>:]PDW:DATA <addr>,<param\_data>

Set the value for one specific address in the PDW.

Example: PDW:DATA 4, 1 Enable the waveform state (Addr. 4)

# [SOURce<ch>:]PDW:DATA <block data>

Set the value of multiple addresses with block data. Also allows values for addresses of multiple PDWs when each Word is terminated with a CONFIG\_END of the PDW CONFIG\_END Parameter.

The block data has IEEE488.2 definite block data format:

#<num\_digits><byte\_count><data bytes>

<num digits> specifies how many digits are contained in <byte count>.

<byte\_count> specifies how many data bytes follow in <data\_bytes>.

#### **Example** of definite block data:

#18xxxxxxxx

#18...: byte count is one digit wide

#18...: 8 data bytes will follow

...xxxxxxxx: 8 bytes of data (4 address-parameter pairs)

The data itself consists of address-parameter pairs that are 16 bits wide per pair. Each of these pairs consists of one address and their respective Parameter value. The address is 8 bits wide and is followed by an 8 bit wide value for the Parameter. All bytes are two's complement values. The sent addresses do not have to be consecutive. Addresses that are not set for a Word simply keep their default value. The CONFIG\_END Parameter may be utilized when a full list of PDWs is transmitted:

• CONFIG\_END signals the end of a PDW. The subsequent address-parameter pairs are set to the next PDW in the List.

#### [SOURce<ch>:]PDW:DATA:FCP? <addr>

Get the most recently set value of one specific address in the PDW.

Example: PDW:DATA:FCP? 4 Returns 1 if the last sent waveform state is enabled.

# [SOURce<ch>:]PDW:DATA:OUTPut? <addr>

Get the set value of one specific address of the active PDW.

Example: PDW:DATA:OUTP? 55 Returns 1 byte of carrier power of the active PDW.

For a list of all SCPI commands and detailed descriptions, please consult the Programmer's Manual [2].

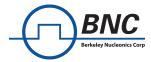

#### **PDW Parameters**

Available SCPI commands for setting Parameters are listed here. For details on their functionality please consult the descriptions for each Parameter in section *Word Detail*.

#### Configuration

[SOURce<ch>:]PDW:CONFigure:END

[SOURce<ch>:]PDW:WAVeform:STATe ON|OFF|0|1

[SOURce<ch>:]PDW:MARKer <integer>
[SOURce<ch>:]PDW:STARt:TIME <float[s]>
[SOURce<ch>:]PDW:PWIDth <float[s]>

# Carrier & Output

[SOURce<ch>:]PDW:OUTPut:STATe ON|OFF|0|1

[SOURce<ch>:]PDW:FREQuency <float[Hz]> [SOURce<ch>:]PDW:POWer <float[dBm]>

[SOURce<ch>:]PDW:PHASe <float[rad]>

# Waveform Modulation

[SOURce<ch>:]PDW:WAVeform:WSEGment <integer>

#### Phase Sweep

[SOURce<ch>:]PDW:PHASe:MODE FIXed|SWEep

[SOURce<ch>:]PDW:PHASe:STEP <float[rad]>

[SOURce<ch>:]PDW:SWEep:DWELI <float[s]>

[SOURce<ch>:]PDW:SWEep:STEP <float[s]>

# **PDW Trigger**

# [SOURce<ch>:]PDW:TRIGger[:SEQuence][:IMMediate]

Executes a PDW specific internal trigger event.

#### [SOURce<ch>:]PDW:TRIGger[:SEQuence]:SOURce IMMediate|BUS|EXTernal|SYNChronous

Sets the trigger source. Set to immediate per default.

IMM: No waiting for a trigger event occurs. Constantly, immediately triggered.

BUS: Trigger source is the command PDW:TRIG[:IMM].

EXT: Trigger source is an externally applied signal or the command PDW:TRIG[:IMM].

SYNC: Tigger source is the synchronous trigger subsystem, see next section for commands.

#### [SOURce<ch>:]PDW:TRIGger[:SEQuence]:EXTernal:DELay <float>

Sets the amount of time to delay the response to the trigger. Float value in seconds.

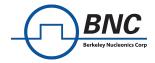

# [SOURce<ch>:]PDW:TRIGger[:SEQuence]:EXTernal:SOURce[:PORT] MF1|MF2

Select which multi-function channel is used for the external trigger input.

# [SOURce<ch>:]PDW:TRIGger[:SEQuence]:EXTernal:SLOPe POSitive | NEGative

Sets the polarity for an external trigger signal.

# [SOURce<ch>:]PDW:TRIGger[:SEQuence]:ABORt

Inhibits the trigger signal.

# [SOURce<ch>:]PDW:TRIGger[:SEQuence]:INITiate[:IMMediate]

Initiates the system: Trigger signals will be accepted by the trigger system.

#### [SOURce<ch>:]PDW:TRIGger[:SEQuence]:INITiate:CONTinuous ON|OFF|1|0

ON: Trigger signals will be accepted by the trigger system continuously.

OFF: Trigger signals will be accepted by the trigger until it's triggered once.

# [SOURce<ch>:]PDW:TRIGger[:SEQuence]:OUTPut:POLarity NORMal|INVerted

Sets the trigger output signal polarity.

# [SOURce<ch>:]PDW:TRIGger[:SEQuence]:OUTPut:DELay <float>

Sets the delay of the trigger output signal in seconds.

# [SOURce<ch>:]PDW:TRIGger[:SEQuence]:OUTPut:PWIDth <float>

Sets the pulse width of the trigger output signal in seconds.

# **Synchronous Trigger**

#### TRIGger:SYNChronous[:IMMediate]

Triggers all subsystems (e.g. PDW Trigger) listening to synchronous trigger sources.

#### TRIGger:SYNChronous:SOURce IMMediate | BUS | EXTernal

Sets the trigger source for the synchronous trigger subsystem. Set to immediate per default.

IMM: No waiting for a trigger event occurs. Constantly, immediately triggered.

BUS: Trigger source is the command TRIG:SYNC[:IMM].

EXT: Trigger source is an externally applied signal or the command TRIG:SYNC[:IMM].

#### TRIGger:SYNChronous:EXTernal:SOURce[:PORT] MF1 | MF2

Select which multi-function channel is used for the external trigger input.

#### TRIGger:SYNChronous:SLOPe POSitive | NEGative

Sets the polarity for an external synchronous trigger signal.

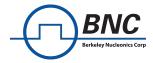

# **PDW Structure**

The following sections describe the structure of a Pulse Descriptor Word that consists of several parameters. Marked fields represent parameters that are intended for future implementation and not yet supported. Please note, that details for unsupported parameters are subject to change.

The list in section *Word Detail* does not entail limitations of the parameters, as these are device dependent. For more information about the parameter limits, please consult the PDW section in the Datasheet [1] of your 875 device.

Frequency, power, phase and time parameters share a common fixed-point parameter definition, which is described in section

PDW Parameter Types at the very end of this document.

Table 1: Overview of the PDW structure

| Address<br>Range | Parameter Name    | Parameter<br>Group |
|------------------|-------------------|--------------------|
| 1                | PDW Configuration |                    |
| 2-3              | Reserved          |                    |
| 4                | PDW Modulation    | PDW                |
| 5-6              | Reserved          | Setting            |
| 7                | PDW Marker        |                    |
| 8 – 15           | Reserved          |                    |
| 16 – 23          | Start Time        | PDW                |
| 24 – 31          | Pulse Width       | Timing             |
| 32 – 33          | Waveform Segment  | Waveform           |
| 34 – 47          | Reserved          | Modulation         |
| 48               | RF Output         |                    |
| 49 – 54          | Frequency         | Carrier            |
| 55 – 56          | Power             | Output             |
| 57 – 58          | Fixed Phase       |                    |
| 60 – 69          | Reserved          | Offset             |
| 70 – 89          | Reserved          | FM/PM              |
| 90 – 97          | Reserved          | AM                 |
| 98 – 105         | Reserved          | Chirp              |
| 106              | Sweep On Pulse    |                    |
| 107 – 108        | Phase Step        | Phase              |
| 109 – 116        | Sweep Dwell Time  | Sweep              |
| 117 – 124        | Sweep Step Time   |                    |
| 125 – 255        | Reserved          | Reserved           |

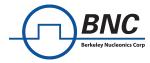

# **Word Detail**

| Add- | Parameter          |       |                                  |               |                                                                                                    |
|------|--------------------|-------|----------------------------------|---------------|----------------------------------------------------------------------------------------------------|
| ress | Name               | Bits  | Bit Name                         | SCPI command  | Description                                                                                                    |
| 0    | Reserved           | [7:0] | RESERVED                         |               |                                                                                                    |
|      |                    | 0     | CONFIG_END                       | PDW:CONF:END  | Signal the end of one PDW, meaning all necessary parameters have been sent and the following parameters will pertain to the subsequent PDW.  Default: 0 |
| 1    | PDW Configuration  | 1     | PULSE_START_IMM                  |               | Decide whether the PDW is applied as soon as the previous PDW has ended.  0: Use the START_TIME value  1: Apply immediately after previous PDW.         |
|      |                    | 2     | PULSE_WIDTH_INF                  |               | Decide whether the PDW pulse width is infinite.  0: Use the PULSE_WIDTH value  1: Pulse finishes at start of subsequent PDW.                            |
|      |                    | [7:3] | RESERVED                         |               |                                                                                                    |
| 2    | Reserved           | [7:0] | RESERVED                         |               |                                                                                                    |
| 3    | Reserved           | [7:0] | RESERVED                         |               |                                                                                                    |
|      |                    | 0     | WAVE_STATE                       | PDW:WAV:STAT  | Enable/Disable Waveform Modulation Default: 0                                                                                                    |
|      |                    | 1     | FM_STATE                         |               | Enable/Disable Frequency Modulation                                                                                                    |
| 4    | PDW Modulation     | 2     | PM_STATE                         |               | Enable/Disable Phase Modulation                                                                                                    |
|      |                    | 3     | AM_STATE                         |               | Enable/Disable Amplitude Modulation.                                                                                                    |
|      |                    | 4     | CHIRP_STATE                      |               | Enable/Disable Chirp Modulation                                                                                                    |
|      |                    | [7:5] | RESERVED                         | _             |                                                                                                    |
| 5    | Reserved           | [7:0] | RESERVED                         | _             |                                                                                                    |
| 6    | Reserved           | [7:0] | RESERVED                         |               |                                                                                                    |
| 7    | PDW Marker         | [7:0] | MARKER                           | PDW:MARK      | 8 bits of marker states that can be connected to the multi-function output ports.  Default: Marker[7:0] = x00                                           |
| 8    | Reserved           | [7:0] | RESERVED                         |               |                                                                                                    |
| 9    | Reserved           | [7:0] | RESERVED                         |               |                                                                                                    |
| 10   | Reserved           | [7:0] | RESERVED                         |               |                                                                                                    |
| 11   | Reserved           | [7:0] | RESERVED                         |               |                                                                                                    |
| 12   | Reserved           | [7:0] | RESERVED                         |               |                                                                                                    |
| 13   | Reserved           | [7:0] | RESERVED                         |               |                                                                                                    |
| 14   | Reserved           | [7:0] | RESERVED                         |               |                                                                                                    |
| 15   | Reserved           | [7:0] | RESERVED                         |               |                                                                                                    |
| 16   | Pulse Start Time 0 | [7:0] | START_TIME <sup>4</sup> [7:0]    | PDW:STAR:TIME | Start time of the PDW in seconds.                                                                                                    |
| 17   | Pulse Start Time 1 | [7:0] | START_TIME <sup>4</sup> [15:8]   |               | Time at which PDW is applied to RF output.                                                                                                    |
| 18   | Pulse Start Time 2 | [7:0] | START_TIME <sup>4</sup> [23:16]  |               | Consult section <i>PDW Time Mode</i> for details on interpreting this parameter. See <i>Figure 5</i> and                                                |
| 19   | Pulse Start Time 3 | [7:0] | START_TIME <sup>4</sup> [31:24]  |               | Figure 6 for graphical explanations.                                                                                                    |
| 20   | Pulse Start Time 4 | [7:0] | START_TIME <sup>4</sup> [39:32]  |               | Minimum, maximum and resolution according to                                                                                                    |
| 21   | Pulse Start Time 5 | [7:0] | START_TIME <sup>4</sup> [47:40]  |               | device limitations <sup>5</sup> .                                                                                                    |
| 22   | Pulse Start Time 6 | [7:0] | START_TIME <sup>4</sup> [55:48]  |               | Default: 500μs                                                                                                    |
| 23   | Pulse Start Time 7 | [7:0] | START_TIME <sup>4</sup> [63:56]  |               |                                                                                                    |
| 24   | Pulse Width 0      | [7:0] | PULSE_WIDTH <sup>4</sup> [7:0]   | PDW:PWID      | Width of PDW pulse. See <i>Figure 5</i> for a graphical                                                                                                 |
| 25   | Pulse Width 1      | [7:0] | PULSE_WIDTH <sup>4</sup> [15:8]  |               | explanation.                                                                                                    |
| 26   | Pulse Width 2      | [7:0] | PULSE_WIDTH <sup>4</sup> [23:16] |               | Minimum, maximum and resolution according to device limitations <sup>5</sup> .                                                                          |
| 27   | Pulse Width 3      | [7:0] | PULSE_WIDTH <sup>4</sup> [31:24] | _             | Default: 500μs                                                                                                    |
| 28   | Pulse Width 4      | [7:0] | PULSE_WIDTH <sup>4</sup> [39:32] | _             |                                                                                                    |
| 29   | Pulse Width 5      | [7:0] | PULSE_WIDTH <sup>4</sup> [47:40] | _             |                                                                                                    |
| 30   | Pulse Width 6      | [7:0] | PULSE_WIDTH <sup>4</sup> [55:48] | _             |                                                                                                    |
| 31   | Pulse Width 7      | [7:0] | PULSE_WIDTH <sup>4</sup> [63:56] |               |                                                                                                    |
| 32   | Waveform Segment 0 | [7:0] | WAVE_WSEG [7:0]                  | PDW:WAV:WSEG  | Waveform Segment ID. Unsigned integer  It is the user's responsibility to ensure the selected segment IDs exist in the device's segment memory.         |
| 33   | Waveform Segment 1 | [7:0] | WAVE_WSEG [15:8]                 |               | Also see section <i>Requirements and Restrictions</i> .  Default: 0                                                                                     |

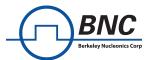

| 2.4 |                     | 1 (7.0) | WAYE WEED [7 0]                                              |               | Tw. 6 6 19 11 1 11 1                                         |
|-----|---------------------|---------|--------------------------------------------------------------|---------------|--------------------------------------------------------------|
| 34  | Waveform Sequence 0 | [7:0]   | WAVE_WSEQ [7:0]                                              | =             | Waveform Sequence ID. Unsigned integer                       |
| 35  | Waveform Sequence 1 | [7:0]   | WAVE_WSEQ [15:8]                                             |               |                                                              |
| 36  | Reserved            | [7:0]   | RESERVED                                                     |               |                                                              |
| 37  | Reserved            | [7:0]   | RESERVED                                                     |               |                                                              |
| 38  | Reserved            | [7:0]   | RESERVED                                                     |               |                                                              |
| 39  | Reserved            | [7:0]   | RESERVED                                                     |               |                                                              |
| 40  | Reserved            | [7:0]   | RESERVED                                                     |               |                                                              |
| 41  | Reserved            | [7:0]   | RESERVED                                                     |               |                                                              |
| 42  | Reserved            | [7:0]   | RESERVED                                                     |               |                                                              |
| 43  | Reserved            | [7:0]   | RESERVED                                                     |               |                                                              |
| 44  | Reserved            | [7:0]   | RESERVED                                                     |               |                                                              |
| 45  | Reserved            | [7:0]   | RESERVED                                                     |               |                                                              |
| 46  | Reserved            | [7:0]   | RESERVED                                                     |               |                                                              |
| 47  | Reserved            | [7:0]   | RESERVED                                                     |               |                                                              |
|     |                     | 0       | OUTP_STATE                                                   | PDW:OUTP:STAT | RF output state for this PDW.                                |
|     |                     |         | _                                                            |               | 0: Disable the RF output                                     |
| 48  | RF Output           |         |                                                              |               | 1: Enable the RF output                                      |
|     |                     |         |                                                              |               | Default: Device OUTP:STAT default.                           |
|     |                     | [7:1]   | RESERVED                                                     |               |                                                              |
| 49  | Frequency 0         | [7:0]   | FREQ <sup>1</sup> [7:0]                                      | PDW:FREQ      | Carrier frequency value in Hz.                               |
| 50  | Frequency 1         | [7:0]   | FREQ <sup>1</sup> [15:8]                                     | 1             | Minimum and maximum determined by device                     |
| 51  | Frequency 2         | [7:0]   | FREQ <sup>1</sup> [23:16]                                    | 1             | limitations <sup>5</sup> .                                   |
| 52  | Frequency 3         | [7:0]   | FREQ <sup>1</sup> [31:24]                                    |               | Resolution determined by device limitations <sup>5</sup> and |
| 53  | Frequency 4         | [7:0]   | FREQ <sup>1</sup> [39:32]                                    |               | PDW frequency format <sup>1</sup> .                          |
| 54  | Frequency 5         | [7:0]   | FREQ <sup>1</sup> [47:40]                                    |               | Default: Device frequency default.                           |
| 3.  | Trequency 5         | [7:0]   | POW <sup>2</sup> [7:0]                                       | PDW:POW       | Carrier power value (RMS) in dBm.                            |
| 55  | Power 0             | [7.0]   | 1000 [7.0]                                                   | 1500.1000     | Minimum and maximum determined by device                     |
| 33  | 1 OWEI O            |         |                                                              |               | limitations <sup>5</sup> .                                   |
|     |                     | [7:0]   | POW <sup>2</sup> [15:8]                                      |               | Resolution determined by device limitations <sup>5</sup> and |
| 56  | Power 1             | [7.0]   | 1011 [15.0]                                                  |               | PDW power format <sup>2</sup> .                              |
|     |                     |         |                                                              |               | Default: Device power default.                               |
| F-7 | Dhana O             | [7:0]   | PHASE <sup>3</sup> [7:0]                                     | PDW:PHAS      | Carrier phase value, in PDW phase format <sup>3</sup> .      |
| 57  | Phase 0             |         |                                                              |               | Resolution determined by device limitations <sup>5</sup> and |
| 58  | Phase 1             | [7:0]   | PHASE <sup>3</sup> [15:8]                                    |               | PDW phase format <sup>3</sup> .                              |
| 56  | riidse 1            |         |                                                              |               | Default: Device phase default.                               |
| 59  | Reserved            | [7:0]   | RESERVED                                                     |               |                                                              |
| 60  | Frequency Offset 0  | [7:0]   | OFFSET_FREQ <sup>1</sup> [7:0]                               |               | Offset frequency [Hz] in respect to Carrier                  |
| 61  | Frequency Offset 1  | [7:0]   | OFFSET_FREQ <sup>1</sup> [15:8]                              |               | frequency. (signed value)                                    |
| 62  | Frequency Offset 2  | [7:0]   | OFFSET_FREQ <sup>1</sup> [23:16]                             |               |                                                              |
| 63  | Frequency Offset 3  | [7:0]   | OFFSET_FREQ <sup>1</sup> [31:24]                             |               |                                                              |
| 64  | Frequency Offset 4  | [7:0]   | OFFSET_FREQ <sup>1</sup> [39:32]                             |               |                                                              |
| 65  | Frequency Offset 5  | [7:0]   | OFFSET_FREQ <sup>1</sup> [47:40]                             |               |                                                              |
| 66  | Amplitude Offset 0  | [7:0]   | OFFSET_AMP <sup>2</sup> [7:0]                                |               | Offset amplitude [dB] in respect to carrier                  |
| 67  | Amplitude Offset 1  | [7:0]   | OFFSET_AMP <sup>2</sup> [15:8]                               |               | amplitude. Must be negative. (signed value)                  |
| 68  | Phase Offset 0      | [7:0]   | OFFSET_PHASE <sup>3</sup> [7:0]                              |               | Offset phase in respect to carrier phase.                    |
| 69  | Phase Offset 1      | [7:0]   | OFFSET_PHASE <sup>3</sup> [15:8]                             |               | (signed value)                                               |
| 70  | FM Frequency 0      | [7:0]   | FM_FREQ <sup>1</sup> [7:0]                                   |               | Frequency modulation: frequency offset                       |
| 71  | FM Frequency 1      | [7:0]   | FM_FREQ <sup>1</sup> [15:8]                                  |               | - I square, measurem mequaticy offset                        |
| 72  | FM Frequency 2      | [7:0]   | FM_FREQ <sup>1</sup> [23:16]                                 |               |                                                              |
| 73  | FM Frequency 3      | [7:0]   | FM_FREQ <sup>1</sup> [31:24]                                 |               |                                                              |
| 74  | FM Frequency 4      |         | FM_FREQ [31:24] FM_FREQ¹ [39:32]                             |               |                                                              |
| 75  | FM Frequency 5      | [7:0]   | FM_FREQ <sup>1</sup> [39:32]<br>FM_FREQ <sup>1</sup> [47:40] |               | _                                                            |
|     | FM Deviation 0      | [7:0]   |                                                              |               | Eroquoncy modulation: fraguancy deviation                    |
| 76  |                     | [7:0]   | FM_DEV <sup>1</sup> [7:0]                                    |               | Frequency modulation: frequency deviation                    |
| 77  | FM Deviation 1      | [7:0]   | FM_DEV <sup>1</sup> [15:8]                                   |               |                                                              |
| 78  | FM Deviation 2      | [7:0]   | FM_DEV <sup>1</sup> [23:16]                                  |               |                                                              |
| 79  | FM Deviation 3      | [7:0]   | FM_DEV <sup>1</sup> [31:24]                                  |               |                                                              |
| 80  | FM Deviation 4      | [7:0]   | FM_DEV <sup>1</sup> [39:32]                                  |               |                                                              |

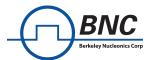

| 83 ΦM Frequency 1 [7:0] PM_FREQ¹ [15:8]  84 ΦM Frequency 2 [7:0] PM_FREQ¹ [23:16]  85 ΦM Frequency 3 [7:0] PM_FREQ¹ [31:24]  86 ΦM Frequency 4 [7:0] PM_FREQ¹ [39:32]  87 ΦM Frequency 5 [7:0] PM_FREQ¹ [47:40]                                                                                                    | Phase modulation: frequency offset                                                 |
|----------------------------------------------------------------------------------------------------|------------------------------------------------------------------------------------|
| 83       ΦM Frequency 1       [7:0]       PM_FREQ¹ [15:8]         84       ΦM Frequency 2       [7:0]       PM_FREQ¹ [23:16]         85       ΦM Frequency 3       [7:0]       PM_FREQ¹ [31:24]         86       ΦM Frequency 4       [7:0]       PM_FREQ¹ [39:32]         87       ΦM Frequency 5       [7:0]       PM_FREQ¹ [47:40]         88       ΦM Deviation 0       [7:0]       PM_DEV³ [7:0]       P | nase modulation. Hequency offset                                                   |
| 84       ΦM Frequency 2       [7:0]       PM_FREQ¹ [23:16]         85       ΦM Frequency 3       [7:0]       PM_FREQ¹ [31:24]         86       ΦM Frequency 4       [7:0]       PM_FREQ¹ [39:32]         87       ΦM Frequency 5       [7:0]       PM_FREQ¹ [47:40]         88       ΦM Deviation 0       [7:0]       PM_DEV³ [7:0]       P                                                                   |                                                                                    |
| 85       ΦM Frequency 3       [7:0]       PM_FREQ¹ [31:24]         86       ΦM Frequency 4       [7:0]       PM_FREQ¹ [39:32]         87       ΦM Frequency 5       [7:0]       PM_FREQ¹ [47:40]         88       ΦM Deviation 0       [7:0]       PM_DEV³ [7:0]       P                                                                                                    |                                                                                    |
| 86       ΦM Frequency 4       [7:0]       PM_FREQ¹ [39:32]         87       ΦM Frequency 5       [7:0]       PM_FREQ¹ [47:40]         88       ΦM Deviation 0       [7:0]       PM_DEV³ [7:0]       P                                                                                                    |                                                                                    |
| 87         ΦM Frequency 5         [7:0]         PM_FREQ¹ [47:40]           88         ΦM Deviation 0         [7:0]         PM_DEV³ [7:0]         P                                                                                                    |                                                                                    |
| 88 ΦM Deviation 0 [7:0] PM_DEV <sup>3</sup> [7:0] P                                                                                                    |                                                                                    |
|                                                                                                    | Phase modulation: phase deviation                                                  |
| 1 89   WIVI DEVIALION 1   17:01   PIVI DEV 115:81                                                                                                    | hase modulation, phase deviation                                                   |
|                                                                                                    |                                                                                    |
|                                                                                                    | Amplitude modulation: frequency offset                                             |
| 91 AM Frequency 1 [7:0] AM_FREQ¹ [15:8]                                                                                                    |                                                                                    |
| 92 AM Frequency 2 [7:0] AM_FREQ¹ [23:16]                                                                                                    |                                                                                    |
| 93 AM Frequency 3 [7:0] AM_FREQ <sup>1</sup> [31:24]                                                                                                    |                                                                                    |
| 94 AM Frequency 4 [7:0] AM_FREQ¹ [39:32]                                                                                                    |                                                                                    |
| 95 AM Frequency 5 [7:0] AM_FREQ¹ [47:40]                                                                                                    |                                                                                    |
|                                                                                                    | Amplitude modulation: depth                                                        |
| 97 AM Depth 1 [7:0] AM_DEPTH [15:8]                                                                                                    |                                                                                    |
|                                                                                                    | Chirp rate in kHz/μs                                                               |
| 99 Chirp Rate 1 [7:0] CHIRP_RATE [15:8]                                                                                                    |                                                                                    |
| 100 Chirp Rate 2 [7:0] CHIRP_RATE [23:16]                                                                                                    |                                                                                    |
| 101 Chirp Rate 3 [7:0] CHIRP_RATE [31:24]                                                                                                    |                                                                                    |
|                                                                                                    | Chirp shape is sine. One shape per PDW.                                            |
|                                                                                                    | Chirp shape is ramp up. One shape per PDW.                                         |
| 102   Chirp Shape                                                                                                    | Chirp shape is ramp down. One shape per PDW.                                       |
|                                                                                                    | Chirp shape is triangle. One shape per PDW.                                        |
|                                                                                                    | Chirp shape is square. One shape per PDW.                                          |
| [7:5] RESERVED                                                                                                    |                                                                                    |
| 103 Reserved [7:0] RESERVED                                                                                                    |                                                                                    |
| 104 Reserved [7:0] RESERVED                                                                                                    |                                                                                    |
| 105 Reserved [7:0] RESERVED                                                                                                    |                                                                                    |
|                                                                                                    | Enable/Disable linear Phase Sweep on Pulse.  D: fixed phase in PDW                 |
|                                                                                                    | : sweep phase during PDW                                                           |
| 200 011000                                                                                                    | Default: 0 (fixed)                                                                 |
| [7:1] RESERVED                                                                                                    |                                                                                    |
| 107 Phase Step 0 [7:0] PHASE_STEP3 [7:0] PDW:PHAS:STEP P                                                                                                    | Phase increment for each step in the phase sweep                                   |
|                                                                                                    | on pulse. Ignored if PHASE_MODE is 0. Default: $\pi$                               |
|                                                                                                    | ime for which each phase step is active for the                                    |
| IIO   SWEED DWEIL LILIE       7.0    SWEEL DWEEL   IS.0                                                                                                    | Phase Sweep on Pulse. The RF out signal is then                                    |
| 1 111   Sween Dwell Lime /     1   1   1   SWEEP   DWELL #   13:161                                                                                                    | planked until the end of SWEEP_STEP. Ignored if PHASE_MODE is 0.                   |
| 112   Sween Dwell Time 3   [7:0]   SWEEP DWELL4 [31:24]                                                                                                    | Default: 500µs                                                                     |
| 113 Sweep Dwell Time 4 [7:0] SWEEP_DWELL <sup>4</sup> [39:32]                                                                                                    |                                                                                    |
| 114 Sweep Dwell Time 5 [7:0] RESERVED                                                                                                    |                                                                                    |
| 115 Sweep Dwell Time 6 [7:0] RESERVED                                                                                                    |                                                                                    |
| 116 Sweep Dwell Time 7 [7:0] RESERVED                                                                                                    |                                                                                    |
|                                                                                                    | ime for which each phase step is constant before                                   |
| 110 Sweep step 11111c1 [7.0] SWEET_STEP [13.0]                                                                                                    | peing incremented for the Linear Phase Sweep on Pulse. Ignored if PHASE_MODE is 0. |
| 119 Sweep Step Time 2 [7:0] SWEEP_STEP= [23:16]                                                                                                    | viise. Ignored if PHASE_IVIODE is 0.<br>Default: 500µs                             |
| 120 Sweep Step Time 3 [7:0] SWEEP_STEP* [31:24]                                                                                                    | νειααιτ. 300μο                                                                     |
| 121 Sweep Step Time 4 [7:0] SWEEP_STEP <sup>4</sup> [39:32]                                                                                                    |                                                                                    |
| 122 Sweep Step Time 5 [7:0] RESERVED                                                                                                    |                                                                                    |
| 123 Sweep Step Time 6 [7:0] RESERVED                                                                                                    |                                                                                    |
| 124 Sweep Step Time 7 [7:0] RESERVED                                                                                                    |                                                                                    |
| 125 Reserved [7:0] RESERVED                                                                                                    |                                                                                    |
|                                                                                                    |                                                                                    |
| Reserved [7:0] RESERVED                                                                                                    |                                                                                    |

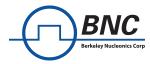

# **PDW Parameter Types**

The following definitions are used for the respective fixed-point parameters of the PDW. All values are in 2's complement format. Maximum and minimum values may depend on device limitations, rather than the limits given by the bit widths.

<sup>1</sup>Frequency Value [Hz]

| Addr. | 5 4         |                       |  |  | 3  |  |    | 2     |  |  | 1  |  |        |       |        | 0    |  |   |  |
|-------|-------------|-----------------------|--|--|----|--|----|-------|--|--|----|--|--------|-------|--------|------|--|---|--|
| Bit   | 47 40 39 32 |                       |  |  | 31 |  | 24 | 23 16 |  |  | 15 |  | 10 9 8 |       |        | 7    |  | 0 |  |
| Data  | inte        | integer bits (signed) |  |  |    |  |    |       |  |  |    |  |        | fract | tional | bits |  |   |  |

<sup>2</sup>Power Value [dBm] or [dB]

|       |       |        | •  |   |      |        |    |
|-------|-------|--------|----|---|------|--------|----|
| Addr. | 1     |        |    | 0 |      |        |    |
| Bit   | 15    |        | 8  | 7 | 6    |        | 0  |
| Data  | integ | er bit | İS |   | frac | tional | b. |

<sup>3</sup>Phase Value [rad]

| Addr. | 1    |      |      | 0 |   |   |
|-------|------|------|------|---|---|---|
| Bit   | 15   |      | 8    | 7 |   | 0 |
| Data  | unsi | gned | bits |   | • | • |

The 16-bit value represents a phase in the range  $[0, 2\pi[$ . One LSB is therefore equal to  $\frac{2\pi}{2^{16}-1}$ .

# <sup>4</sup>Time Value [ns]

| Addr. | 7                                   |  |    | 6  |  | õ  |    |  |    | 5  |  | 6  |       | 6     |      | 5  |  | 4  |    | 3 |    | 2 |   | 1 |  |   | 0 |  | 0 | ) |  |
|-------|-------------------------------------|--|----|----|--|----|----|--|----|----|--|----|-------|-------|------|----|--|----|----|---|----|---|---|---|--|---|---|--|---|---|--|
| Bit   | 63                                  |  | 56 | 55 |  | 48 | 47 |  | 40 | 39 |  | 32 | 31    |       | 24   | 23 |  | 16 | 15 |   | 10 | 9 | 8 | 7 |  | 0 |   |  |   |   |  |
| Data  | integer of time in nanoseconds frac |  |    |    |  |    |    |  |    |    |  |    | fract | ional | bits |    |  |    |    |   |    |   |   |   |  |   |   |  |   |   |  |

The time format supports a theoretical resolution of 1ps. The values will however be rounded to the actual PDW time resolution of the device.

<sup>5</sup>Device Limitations can be found in the 875 Datasheet [1].

#### **PDW Default**

The default state of the PDW Parameters is given by the device default for each Parameter when not controlled by the PDW. Defaults for PDW specific parameters can be found in their respective descriptions of the *Word Detail*.

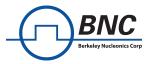

# **PDW List File**

Each list file must be a .csv file that starts with a header row which indicates the parameters of each column. The following rows then contain one PDW each, with the parameters in the appropriate columns. The following list gives the strings required in the header row and a description of the value for the following PDW parameter rows.

| Header String | Description               | Value in Parameter Rows                 |
|---------------|---------------------------|-----------------------------------------|
| OUTP_STATE    | RF Output State           | {1, 0} to either enable or disable      |
| MARKER        | 8-bit Marker value        | as an integer                           |
| START_TIME    | Pulse Start Time          | value in [s]                            |
| PULSE_WIDTH   | Pulse Width of PDW        | value in [s]                            |
| FREQ          | Carrier Frequency         | value in [Hz]                           |
| POW           | Output Power              | value in [dBm]                          |
| PHASE         | Carrier Phase             | value in [rad]                          |
| WAVE_STATE    | Waveform Modulation State | {1, 0} to either enable or disable      |
| WAVE_WSEG     | Waveform Segment ID       | value in $\mathbb{N}_0$                 |
| PHASE_MODE    | Phase Mode                | {1, 0} for enabled sweep or fixed phase |
| PHASE_STEP    | Phase Increment per Step  | value in [rad]                          |
| SWEEP_DWELL   | Sweep Dwell Time          | value in [s]                            |
| SWEEP_STEP    | Sweep Step Time           | value in [s]                            |

The 875 GUI interprets the csv list, respecting the following rules.

- Empty rows are ignored.
- Empty cells are interpreted as a value of zero.

# **Example List**

The following table is an example of a PDW List with the mandatory header row and three words.

| WAVE_STATE | START_TIME | MARKER | PULSE_WIDTH | WAVE_WSEG | OUTP_STATE | FREQ     | POW  | PHASE      | PHASE_MODE | SWEEP_STEP | SWEEP_DWELL | PHASE_STEP |
|------------|------------|--------|-------------|-----------|------------|----------|------|------------|------------|------------|-------------|------------|
| 0          | 1.00E-03   | 1      | 1.00E-04    | 0         | 1          | 1.00E+08 | 5    | 0          | 0          | 5.00E-05   | 5.00E-05    | 0          |
| 0          | 2.00E-03   | 2      | 1.00E-04    | 0         | 1          | 1.00E+08 | -5.5 | 3.14159265 | 1          | 2.50E-05   | 1.25E-05    | 3.14159265 |
| 1          | 3.00E-03   | 4      | 1.00E-04    | 5         | 1          | 1.00E+08 | 0    | 1.57079633 | 0          | 5.00E-05   | 5.00E-05    | 0          |

The 875 GUI interprets the table as a list of 3 PDWs and displays the read values. The GUI also checks each input value against the minimum and maximum setting and adjusts the displayed values accordingly.

| ID | RF State | Marker    | Pulse      |             | Carrier   |          |           | Waveform Segment |    | Linear Phase Sweep |           |            |            |
|----|----------|-----------|------------|-------------|-----------|----------|-----------|------------------|----|--------------------|-----------|------------|------------|
|    |          |           | Start Time | Pulse Width | Frequency | Power    | Phase     | State            | ID | State              | Step Time | Dwell Time | Phase Step |
| 0  | ON       | 0000 0001 | 1.0 ms     | 100.0 μs    | 100.0 MHz | 5.0 dBm  | 0.0 rad   | OFF              | 0  | OFF                | 50.0 μs   | 50.0 μs    | 0.0 rad    |
| 1  | ON       | 0000 0010 | 2.0 ms     | 100.0 µs    | 100.0 MHz | -5.5 dBm | 3.142 rad | OFF              | 0  | ON                 | 25.0 μs   | 12.5 µs    | 3.142 rad  |
| 2  | ON       | 0000 0100 | 3.0 ms     | 100.0 µs    | 100.0 MHz | 0.0 dBm  | 1.571 rad | ON               | 5  | OFF                | 50.0 μs   | 50.0 μs    | 0.0 rad    |

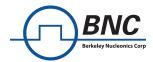

# **Appendix**

# **Further Related Documentation**

[1] BNC Downloads Page: www.berkeleynucleonics.com/downloads

# **AN6008 Changelog**

| AN version   | FW version | Notes                                                                                                    |
|--------------|------------|----------------------------------------------------------------------------------------------------|
| v1_0 0.4.204 |            | First Release.                                                                                                    |
|              |            | Parameters and options not supported by Firmware are                                                                                                    |
|              |            | marked throughout the document.                                                                                                    |
| v1_1         | 0.4.205    | Added Linear Phase Sweep Parameters.                                                                                                    |
| v1_2         | 0.4.206    | Included newly supported Stream mode, adapted sections where necessary.  Added information about synchronous trigger subsystem for use in multi-channel synchronized simulation.                         |
| v1_3         | 0.4.208    | Corrected frequency parameter type. Changed the LPS_STATE name to PHASE_MODE and adapted the respective SCPI command accordingly. (previous name still supported. Added PDW:DATA:FCP? and PDW:DATA:OUTP? |
| V1_4         | 0.4.208    | Corrected some typos.                                                                                                    |